Installing Adobe Photoshop is relatively simple. First, go to the Adobe website and select the version of Photoshop that you want to install. Once you have the downloaded file, open it and follow the on-screen instructions. After the installation is complete, you need to locate the crack file and copy it to your computer. Once the crack file is copied, you need to run it and follow the instructions on the screen. Crack Adobe Photoshop to enjoy the full version of the software. Cracking Adobe Photoshop is not very difficult. First, you'll need to download a program called a keygen. This is a program that will generate a valid serial number for you, so that you can activate the full version of the software without having to pay for it. After the keygen is downloaded, run it and a valid serial number will be generated. Then, launch Adobe Photoshop and enter the serial number. You should now have a fully functional version of the software. Just remember, cracking software is illegal and punishable by law, so use it at your own risk.

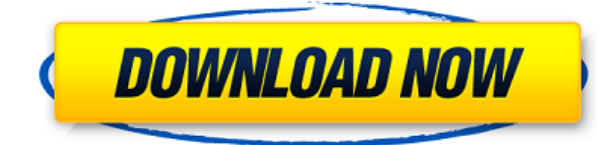

The ability to create template libraries is great, but I find it hard to believe that an application of this size would include half of the tools listed on the box and miss out on so many of them. I wonder why this one was included in the update?! In short, I think Adobe Photoshop is an excellent image editing program. It is one of the best applications of its kind. And while it has its issues, those can mostly be solved by editing or by using RAW format files. Editors just love this program. It gives a feeling of real control over your photos. It offers easy access to all your tools and the way they affect the photos that you work with. Everything is clear and easy to understand. If you want the opinion of a Google YouTuber who has recently gone through the industry, this is the first program he'll turn to in order to create his editing tools. If you want a tool that allows professional photos to be taken with the right settings, Photoshop is great. However, this program doesn't give you the tools to manipulate photos in order to edit them. And such editing can include things like high-definition photo editing, brightening the background, and improving the colors. Adobe Photoshop is one of the most important and the most used photo editing software tool. It gives you all the tools you need to produce top-quality photos easily and quickly. It is a great tool for any amateur or professional who wants to create high-quality images. I've used many photo editing programs such as Adobe Lightroom, Photoshop, and Enhance. There seems to be one glaring thing they all have in common. None of them will be able to help you with the second part in this equation.

## **Photoshop CC 2015 Version 17 Download Activator [32|64bit] {{ lAtest versIon }} 2022**

You can create a new document, draw shapes on it, work with filters and effects, add text, and even design websites from scratch. In addition to all this, you can also give your project a name and select a title for it. You'll also be able to export your design to various formats like Open Web Fonts, SVG, and JPEG in which you'll be able to embed it in another website. You can also save images to the local disk and even share your work with others on social media. As mentioned, you'll be able to use Photoshop as a web application. You won't have to open your browser to save or export to the web. Just create an image from your design and drag and drop it onto a form or website via a dialog box. Also, if you want to share your project with others, you can use this to your advantage. As soon as you save your work to the cloud, all the work you do will be saved instantly. As you can see, a complete new experience is now at your fingertips. You no longer need to download Photoshop to a computer to use it. With this new web application, you can now edit your designs and even create a website from scratch. Not to mention you don't have to worry about losing your work on your computer. Everything is safely stored online at Adobe's servers. Designing well on the web is still a challenge when it comes to finding inspiration, working on a team, and keeping everything aligned and coordinated. With Adobe's new web application, Photoshop, everything becomes much easier. Through a single window, you can work on projects from anywhere and collaborate with others. e3d0a04c9c

## **Download Photoshop CC 2015 Version 17CRACK [32|64bit] 2022**

Adobe also added new Lens Correction tools to the point-and-shoot version of Photoshop, making it an appealing budget camera editing platform. Choose Image > Adjustments > Lens Correction to apply the effects, a sampling of which are shown in Figure 2. You don't need a class action lawsuit to figure out what most of the corrections do. They make the image look less like it was exposed with a blurry lens. People who want to edit photos on the go will appreciate a new 360-degree view that includes a live preview of the image as you move around the canvas. The Viewer allows you to make free-form edits while maintaining perspective while viewing the image. With the re-release, Adobe added a wireless sharing feature that lets you wirelessly send edits to an iPad or Android tablet. Here's a quick guide on how to perform one of the most important aspects of photo editing: selecting an image correctly. With the file opened and located in the stack view, select the image to edit by clicking on the image thumbnail in the stack preview. This selection will be applied to any other image you create from then on, so be careful to choose the correct file. This article includes a few more tips on how to choose the right file to edit. Adobe's 2019 Photo Editing Software Update, Version 12, is now available. New features include a Raw ISOs overlay, improved panoramic creates, and new workspace options. To make it easier to get rid of unwanted rules and guides defined by previous edits, choose Image > Adjustments > Animate and select the New Animated Object option.

adobe photoshop 8.0 free download full version free download adobe photoshop 8.0 setup exe full version adobe ps photoshop download for pc adobe ps photoshop download adobe photoshop 8.0 download free full version adobe photoshop download free full version windows 10 about photoshop free download software about photoshop 7.0 free software download about photoshop fix download photoshop 2018 download ita

The History Brush is a new feature across Photoshop and the rest of the studio. With it, the tool sits in Photoshop alongside other brushes and textures as a palette of conventional brushes. It's simple to use, and—as the name implies—you can reuse it over and over again, even if you change the color, texture, or other settings. Best of all, the History Brush works in any size, so it's always ready to use, and you can do not just a single but multiple copies of it. A new feature called Touch Seamless is a major enhancement in Photoshop CC, which blends the strength of a high quality video conferencing solution with a world-class image editing solution. With this feature, you can easily share a live screen to edit photos and videos from your mobile phone. Furthermore, it offers an online video conference tool for both Mac and iOS devices. With one-click license, you can download a constant and unlimited number of copies of Photoshop CC on your Mac to protect against license loss. There's also a growing community of Photoshop users on the Adobe Forums, which are full of tips for new users and photography enthusiasts. In this year's Adobe MAX event, Adobe showcased a slew of impressive new innovations including the new version of Photoshop, the first version of Adobe Action Brackets, and more. All of these can speed up your workflow in any number of ways, making your life easier during this challenging time. For nearly three decades, Adobe has been at the forefront of the digital imaging revolution, helping creators take their ideas to life via desktop and mobile applications and services. In the process, it has reinvented the way people engage with the digital world, including through a creative cloud of desktop and mobile apps that enable professionals and consumers alike to effortlessly share ideas, craft elegant content, and build the

products and experiences of tomorrow.

The latest versions of Photoshop will provide you with the ability to edit your image in many different ways, because of the new and upgraded tools. This software comes specially designed for a number of purposes, such as photo editing, designing, and illustration. The Photoshop was released in 1990 and has since been the top choice of the professional photographers and graphic designers world wide. This software is an industry standard for photo retouching and graphic editing. The latest update, Photoshop CC for 2020, has introduced a number of much needed improvements, including natural image-processing improvements, visual effects, and speed boosts. Adobe Photoshop is opened to all users across the world, after Adobe acquired over the vectors and other professional applications from Macromedia, which was a developer of popular software for graphic design and website design. This program revolutionized the world of the graphic design and had a huge impact on the world wide web even to this day. Now, with the latest version of Photoshop, you can have an experience like no other. Adobe Photoshop is a complete program that you can use easily and efficiently to perform various jobs like organizing files, creating a new file, removing an object or image for specific purposes, and combining various images to create something new. This is one of the most commonly used software programs for graphic and web design across the world. Photoshop is most likely to be used by designers, photographers, and web developers.

<https://zeno.fm/radio/catalogo-edifil-sellos-pdf-free> <https://zeno.fm/radio/corel-draw-graphics-suite-x-9-2-2018-utorrent> <https://zeno.fm/radio/sailaway-the-sailing-simulator-activation-code-crack-serial-key> <https://zeno.fm/radio/7th-sense-full-movie-download> <https://zeno.fm/radio/stronghold-crusader-hd-1-3-trainer>

With the latest version of Creative Suite, Adobe Illustrator offers increased flexibility and convenience to help artists refine and polish their work. You'll soon see why this powerful program has become a standard tool in the creative studio. In this comprehensive guide by Adobe master instructor Mark Lingge, you'll discover the program's wide appeal and get access to all the new features that will help you jumpstart your project with the push of a button. How you use a product is absolutely the most important factor in determining how those products change, so you should expect that a product like Photoshop, an office suite like the other components, and a photo editor like Elements will each change over time, and you should be able to see that and get excited about what you see. But what should you expect? Collaboration: Imagine a product that can seamlessly integrate across traditional and digital life. With Adobe Creative Cloud, you will see the seamless integration of photos from your phone, tablet, and desktop, and easily share them across platforms and systems. You will also find the seamless integration of creative tools and applications from such leading content creation tools as the Design Suite, Dreamweaver, Adobe Illustrator and InDesign. And a collaborative workspace with Adobe Cloud Connect will help you stay connected and connected. This is a new era for creativity. You can also unify both sides of your digital life through product and solutions offerings. Open the Adobe Creative Cloud and you'll see the ability to buy full versions from the web or use the app and pay a subscription allowance. Alternatively, you can choose to access services in the cloud using one of the solutions. On the other hand, if you're looking for premium versions to use on your device, Adobe [more details here ]. And on the corner, we're also bringing to life a new era of creative experiences with the introduction of new and innovative solutions such as Adobe Unstructured Data, a world-class digital asset management platform. This is an amazing and exciting time to be in the creative industry.

[https://buywbe3.com/wp-content/uploads/2023/01/Adobe\\_Photoshop\\_Download\\_In\\_Mobile\\_BETTER.](https://buywbe3.com/wp-content/uploads/2023/01/Adobe_Photoshop_Download_In_Mobile_BETTER.pdf) [pdf](https://buywbe3.com/wp-content/uploads/2023/01/Adobe_Photoshop_Download_In_Mobile_BETTER.pdf)

<https://clapjamz.com/wp-content/uploads/2023/01/alpiwell.pdf>

<https://www.yflyer.org/advert/adobe-photoshop-download-blogspot-patched/>

<https://womensouthafrica.com/adobe-photoshop-7-0-pdf-books-download-extra-quality/>

<http://harver.ru/?p=21240>

[https://madridvirtual.net/photoshop-2022-version-23-2-download-free-crack-for-windows-x32-64-hot-](https://madridvirtual.net/photoshop-2022-version-23-2-download-free-crack-for-windows-x32-64-hot-2023/)[2023/](https://madridvirtual.net/photoshop-2022-version-23-2-download-free-crack-for-windows-x32-64-hot-2023/)

<http://minnesotafamilyphotos.com/free-download-adobe-photoshop-new-version-for-pc-hot/>

[https://ividenokkam.com/ads/advert/download-adobe-photoshop-cc-2014-serial-number-with-activatio](https://ividenokkam.com/ads/advert/download-adobe-photoshop-cc-2014-serial-number-with-activation-code-x64-update-2023/) [n-code-x64-update-2023/](https://ividenokkam.com/ads/advert/download-adobe-photoshop-cc-2014-serial-number-with-activation-code-x64-update-2023/)

[https://localchoose.com/wp-content/uploads/2023/01/Photoshop-CC-2015-Product-Key-WIN-MAC-202](https://localchoose.com/wp-content/uploads/2023/01/Photoshop-CC-2015-Product-Key-WIN-MAC-2022.pdf) [2.pdf](https://localchoose.com/wp-content/uploads/2023/01/Photoshop-CC-2015-Product-Key-WIN-MAC-2022.pdf)

<https://chichiama.net/photoshop-elements-2014-download-fix/>

<https://konnektion.com/advert/adobe-photoshop-download-for-windows-10-64-bit-full/>

<https://amoserfotografo.com/advert/adobe-photoshop-cs3-2020-free-download-top/>

<https://womensouthafrica.com/wp-content/uploads/2023/01/eartlov.pdf>

[http://jameschangcpa.com/advert/download-photoshop-2021-version-22-0-1-license-key-licence-key-f](http://jameschangcpa.com/advert/download-photoshop-2021-version-22-0-1-license-key-licence-key-for-windows-2023/) [or-windows-2023/](http://jameschangcpa.com/advert/download-photoshop-2021-version-22-0-1-license-key-licence-key-for-windows-2023/)

[https://orbeeari.com/download-adobe-photoshop-2021-version-22-3-1-incl-product-key-hack-windows-](https://orbeeari.com/download-adobe-photoshop-2021-version-22-3-1-incl-product-key-hack-windows-10-11-2023/)[10-11-2023/](https://orbeeari.com/download-adobe-photoshop-2021-version-22-3-1-incl-product-key-hack-windows-10-11-2023/)

<https://trenirajsamajom.rs/archives/248142>

[http://minnesotafamilyphotos.com/download-adobe-photoshop-7-0-full-crack-\\_\\_top\\_\\_/](http://minnesotafamilyphotos.com/download-adobe-photoshop-7-0-full-crack-__top__/)

<http://resetbreathing.com/?p=2482>

<https://parsiangroup.ca/2023/01/adobe-photoshop-cs5-free-download-for-laptop-2021/>

<https://www.onlineusaclassified.com/advert/best-seo-company-in-noida-seo-services-agency-in-noida/>

[https://mi100.online/photoshop-2022-version-23-0-download-free-activation-key-with-product-key-64](https://mi100.online/photoshop-2022-version-23-0-download-free-activation-key-with-product-key-64-bits-last-release-2023/) [bits-last-release-2023/](https://mi100.online/photoshop-2022-version-23-0-download-free-activation-key-with-product-key-64-bits-last-release-2023/)

[https://elegatestore.com/wp-content/uploads/2023/01/Adobe\\_Photoshop\\_Download\\_Error\\_FREE.pdf](https://elegatestore.com/wp-content/uploads/2023/01/Adobe_Photoshop_Download_Error_FREE.pdf) <https://mathesonmultimedia.com/2023/01/02/free-adobe-photoshop-download-for-pc-windows-7-free/> [https://earthoceanandairtravel.com/2023/01/01/photoshop-2021-version-22-5-with-activation-code-cr](https://earthoceanandairtravel.com/2023/01/01/photoshop-2021-version-22-5-with-activation-code-crack-64-bits-updated-2023/) [ack-64-bits-updated-2023/](https://earthoceanandairtravel.com/2023/01/01/photoshop-2021-version-22-5-with-activation-code-crack-64-bits-updated-2023/)

<https://everydayessentials-life.com/adobe-photoshop-download-free-cs3-portable/>

[http://le-jas-de-joucas.fr/photoshop-2022-version-23-1-1-product-key-registration-code-pc-windows-x6](http://le-jas-de-joucas.fr/photoshop-2022-version-23-1-1-product-key-registration-code-pc-windows-x64-2023/) [4-2023/](http://le-jas-de-joucas.fr/photoshop-2022-version-23-1-1-product-key-registration-code-pc-windows-x64-2023/)

<https://www.the-mathclub.net/wp-content/uploads/2023/01/hilber.pdf>

[https://evdehoca.com/2023/01/02/adobe-photoshop-2021-version-22-0-0-download-free-with-license-k](https://evdehoca.com/2023/01/02/adobe-photoshop-2021-version-22-0-0-download-free-with-license-key-free-registration-code-last-release-2022/) [ey-free-registration-code-last-release-2022/](https://evdehoca.com/2023/01/02/adobe-photoshop-2021-version-22-0-0-download-free-with-license-key-free-registration-code-last-release-2022/)

<https://sharilynnphotography.net/wp-content/uploads/2023/01/denbask.pdf>

<https://katrinsteck.de/floral-shapes-photoshop-download-exclusive/>

[https://merkaz-shefer.org/wp-content/uploads/2023/01/Photoshop-Download-For-Linux-VERIFIED.pd](https://merkaz-shefer.org/wp-content/uploads/2023/01/Photoshop-Download-For-Linux-VERIFIED.pdf) [f](https://merkaz-shefer.org/wp-content/uploads/2023/01/Photoshop-Download-For-Linux-VERIFIED.pdf)

[http://www.jobverliebt.de/wp-content/uploads/Adobe-Photoshop-2022-Version-2301-Keygen-For-Life](http://www.jobverliebt.de/wp-content/uploads/Adobe-Photoshop-2022-Version-2301-Keygen-For-LifeTime-MacWin-updAte-2022.pdf) [Time-MacWin-updAte-2022.pdf](http://www.jobverliebt.de/wp-content/uploads/Adobe-Photoshop-2022-Version-2301-Keygen-For-LifeTime-MacWin-updAte-2022.pdf)

[https://ccazanzibar.com/wp-content/uploads/2023/01/Photoshop\\_CC\\_2014.pdf](https://ccazanzibar.com/wp-content/uploads/2023/01/Photoshop_CC_2014.pdf)

[https://grxgloves.com/download-photoshop-2022-version-23-2-keygen-for-lifetime-free-license-key-20](https://grxgloves.com/download-photoshop-2022-version-23-2-keygen-for-lifetime-free-license-key-2022/) [22/](https://grxgloves.com/download-photoshop-2022-version-23-2-keygen-for-lifetime-free-license-key-2022/)

<https://alaediin.com/wp-content/uploads/2023/01/olyaxil.pdf>

<https://dsdp.site/it/?p=112570>

[http://modiransanjesh.ir/download-adobe-photoshop-2022-version-23-4-1-license-key-full-updated-20](http://modiransanjesh.ir/download-adobe-photoshop-2022-version-23-4-1-license-key-full-updated-2023/) [23/](http://modiransanjesh.ir/download-adobe-photoshop-2022-version-23-4-1-license-key-full-updated-2023/)

[https://brinke-eq.com/advert/photoshop-2021-version-22-4-1-download-free-with-product-key-last-rel](https://brinke-eq.com/advert/photoshop-2021-version-22-4-1-download-free-with-product-key-last-release-2022/) [ease-2022/](https://brinke-eq.com/advert/photoshop-2021-version-22-4-1-download-free-with-product-key-last-release-2022/)

[https://offbeak.com/wp-content/uploads/2023/01/Adobe\\_Photoshop\\_2021\\_Version\\_2243.pdf](https://offbeak.com/wp-content/uploads/2023/01/Adobe_Photoshop_2021_Version_2243.pdf) <https://luxurygamingllc.com/wp-content/uploads/2023/01/katovan.pdf>

The updated Adobe Smart Sharpen tool, or, Smart Radius, angles and sharpens an image in one step. It's available for all of the tools to sharpen and perfectly fix details on edges such as hair, eyes, and objects. The new image-building prowess comes from the powerful new selection tools. Select objects or make selections of things broken in one stroke – such as hair and combine the selection to create a new selection for higher fidelity making for easier edits to fine-tune. Adobe's Lens Blur filter can be used to blur a subject or another aspect of an image without the typical artifacts of a blur, such as a sense of movement. It was renovated in this latest release and utilizes information from the image to blur and soften areas as they move. It's a great tool for both removing and enhancing shadows and highlights, such as adding a highlight to a hazy sky or softening a bright light in an image. The camera shake reduction filters work great for both action shots and photographs. Best-in-class capabilities in each program will be driven by the latest technology, products and services, and will include:

- Edits with new performance and speed
- Actionable workflows, connected to cloud services
- Widgets, panel, and other new features
- Improved compatibility with macOS Sierra

Adobe is committed to helping designers and photographers quickly and easily produce and analyze high-quality images that can be used virtually anywhere and to any medium. Photoshop has been empowering studio professionals, amateurs, educators, computer artists and enthusiasts to craft, edit and correct their still images, videos and graphics, and make them vibrant, informative, artistic and compelling.